# **NANO / NANO LITE** MASSDUINO NANO / NANO LITE

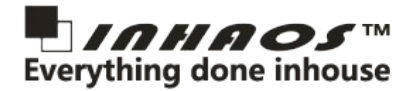

#### **Features**

- MD-328D 32KB Flash 2K SRAM
- Onboard 5V Regulator and 3.3V LDO
- Standard USB2Serial interface for uploading and debugging
- 3.3V and 5V system power voltage selectable
- 100% Arduino development environment
- Full NANO IO supported

#### **Parameters**

**MCU: MD-328D** 32K Flash 2K SRAM 16bit ADC

**Working Voltage :** 3.3V and 5V Selectable

**Input Voltage:** DC 5.5 to 12V

**3.3V Output Current :** 300mA MAX

**Bootloader preprogramming : Massduino MD-328D**

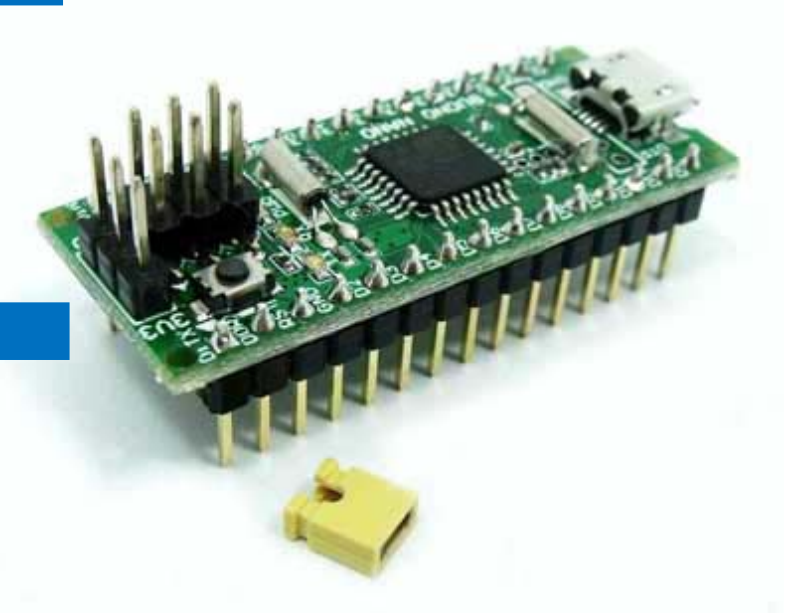

## **About Massduino**

Massduino is compatible products which derived from Arduino products , it adopt MD-328D which is highly similar with ATMega328P , but it's much suitable for mass production , lower cost , higher performance , and 100% development with Arduino IDE.

Massduino now have below products for users choice:

- MassDuino UNO LC: http://www.inhaos.com/product\_info.php?products\_id=156
- MassDuino UNO LC LITE: [http://www.inhaos.com/product\\_info.php?products\\_id=157](http://www.inhaos.com/product_info.php?products_id=157)
- BUONO UNO CORE: http://www.inhaos.com/product\_info.php?products\_id=158

## **Quick install for Massduino**

- Download and install Arduino IDE [: https://www.arduino.cc/en/Main/Software](https://www.arduino.cc/en/Main/Software)
- Download Massduino support package[: http://www.inhaos.com/downcount.php?download\\_id=218](http://www.inhaos.com/downcount.php?download_id=218)
- Install Massduino support package[: http://www.inhaos.com/uploadfile/otherpic/UM-MASSDUINO-V3.0-EN.pdf](http://www.inhaos.com/uploadfile/otherpic/UM-MASSDUINO-V3.0-EN.pdf)
- Download USB to UART cable driver :
	- UC-2102:<http://www.silabs.com/products/mcu/Pages/USBtoUARTBridgeVCPDrivers.aspx>
	- UC-340G: [http://www.inhaos.com/downcount.php?download\\_id=193](http://www.inhaos.com/downcount.php?download_id=193)
	- If you are using USB version , download and install UC-340G driver.
- Write code , uploading sketch , enjoy it !

### **Contact us**

INHAOS Headquarter: :

1111 Oakmont Drive #C, San Jose, CA 95117

E-mail : support@inhaos.com

#### INHAOS China office::

No.6 Building,Songke Estate,Songshan Lake National Hi-tech Industrial Development Zone,Dongguan,Guangdong Province, 523808,China E-mail: Support@inhaos.com

**www.inhaos.com**